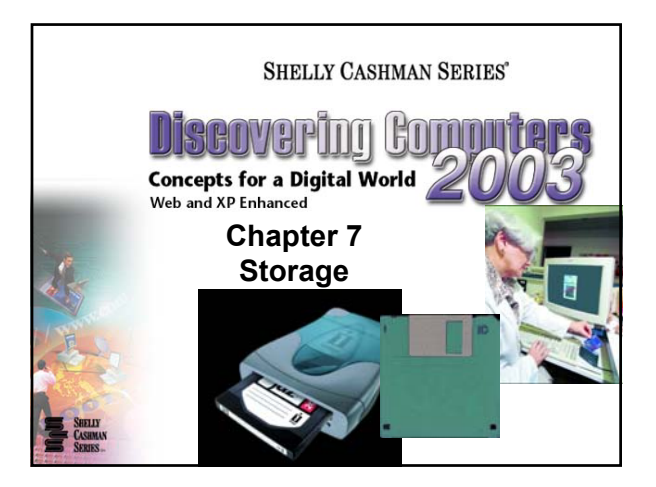

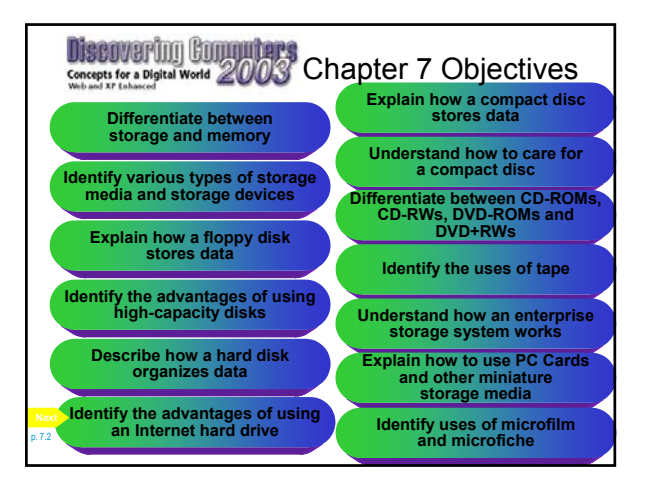

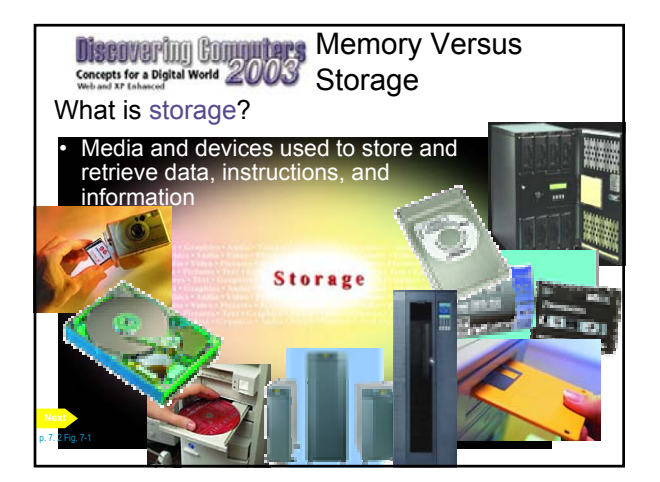

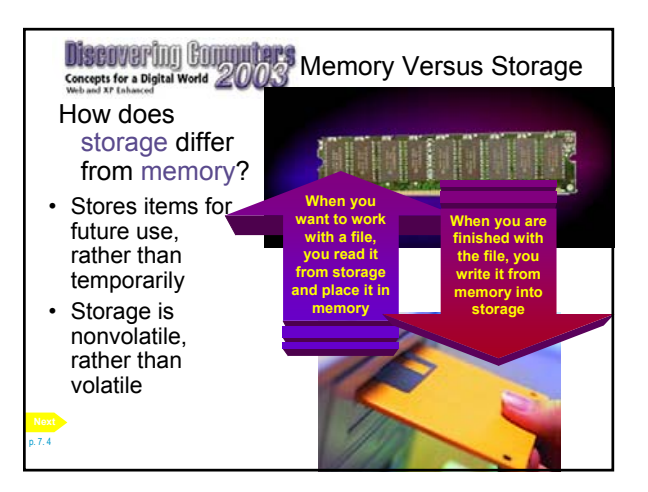

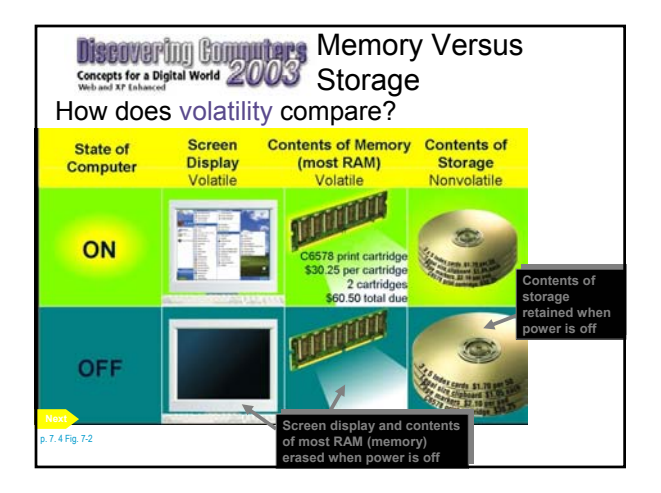

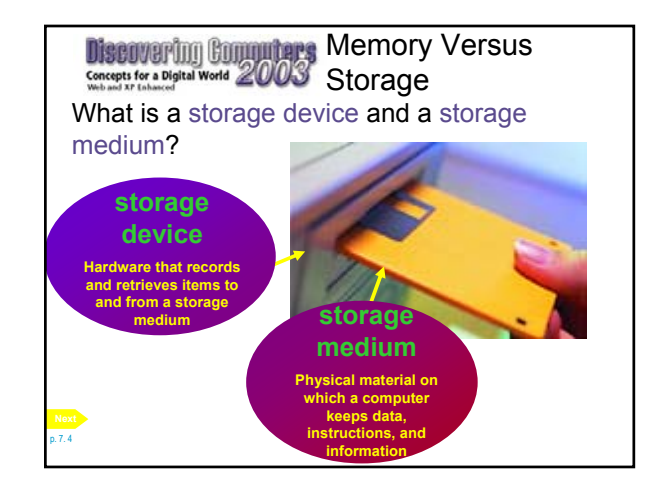

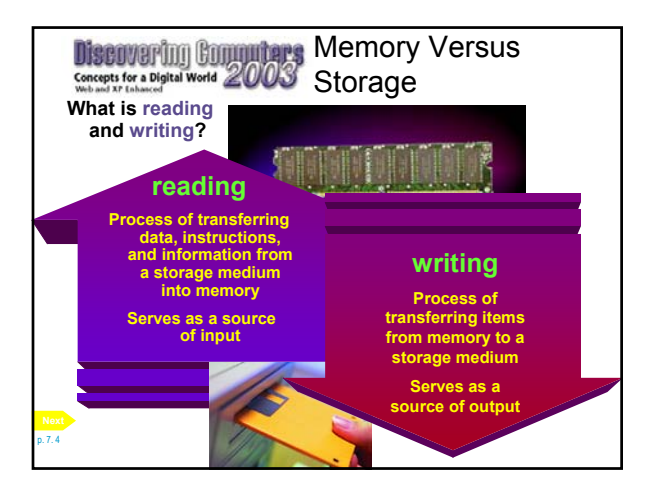

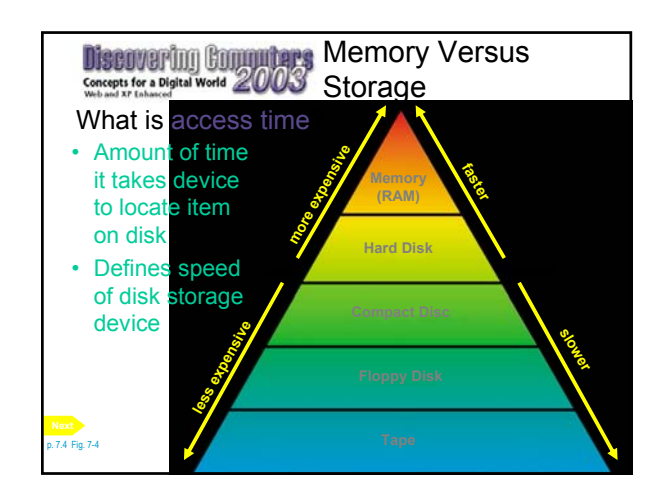

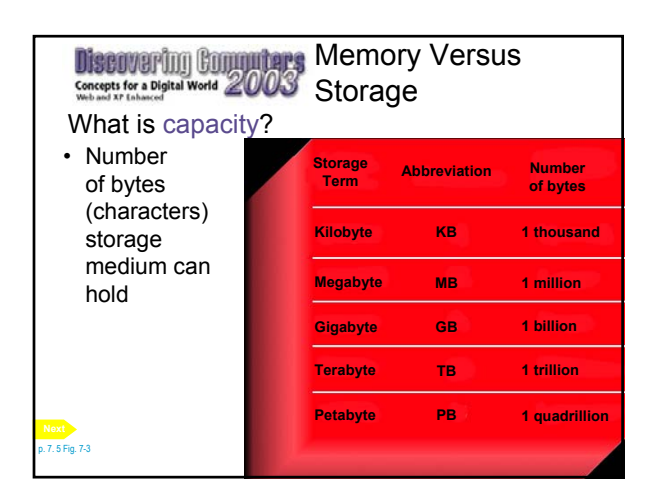

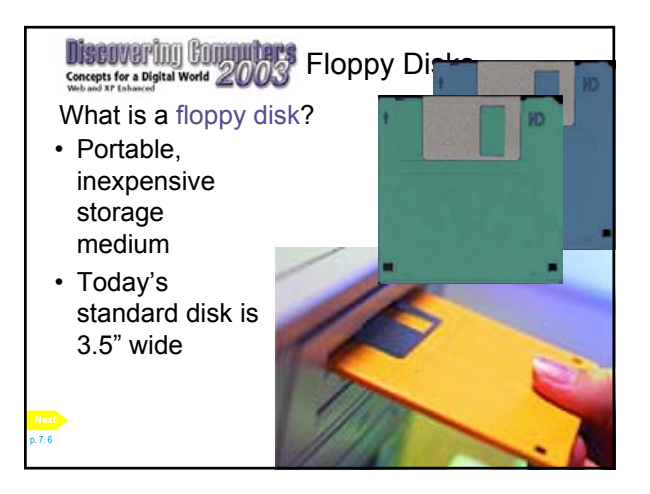

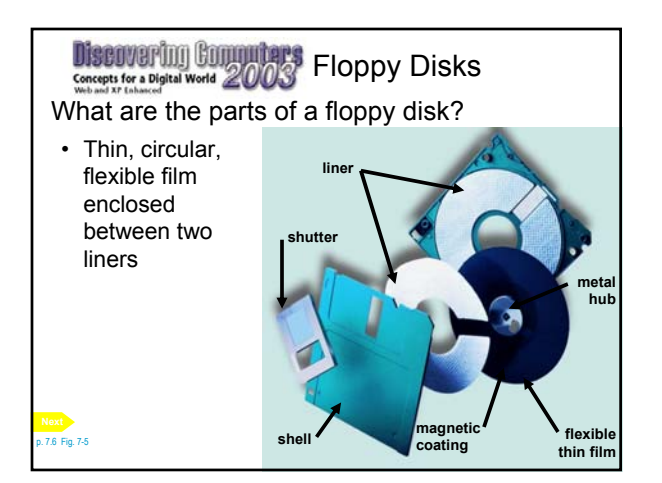

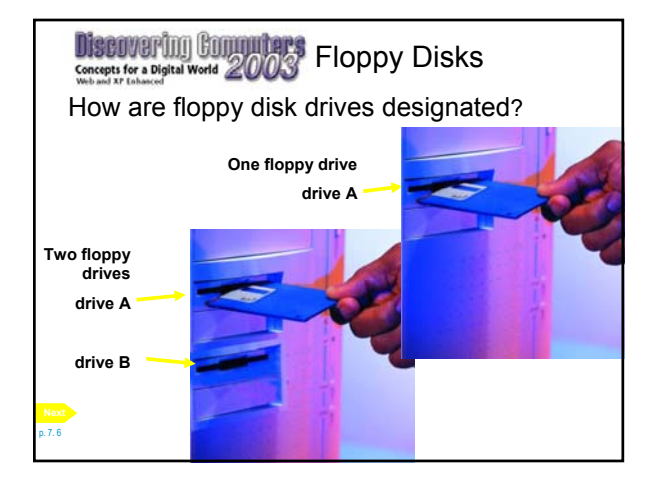

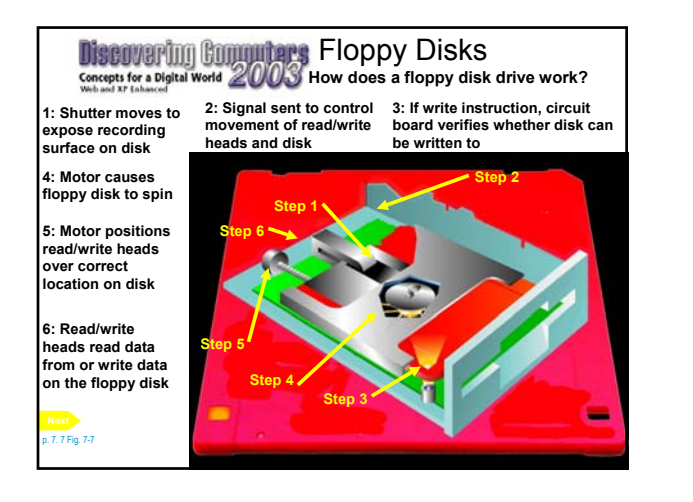

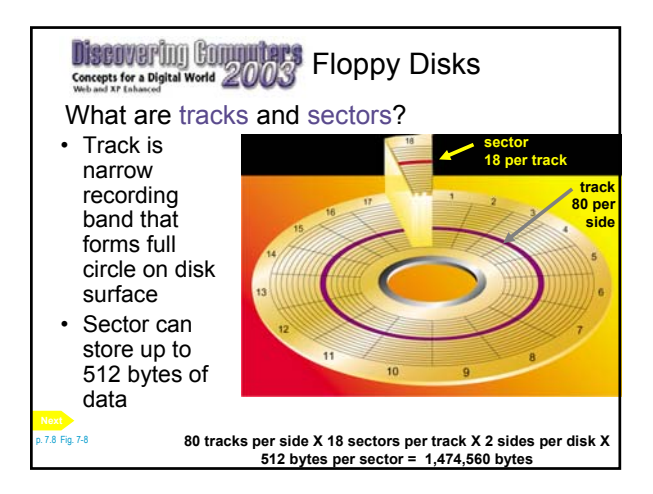

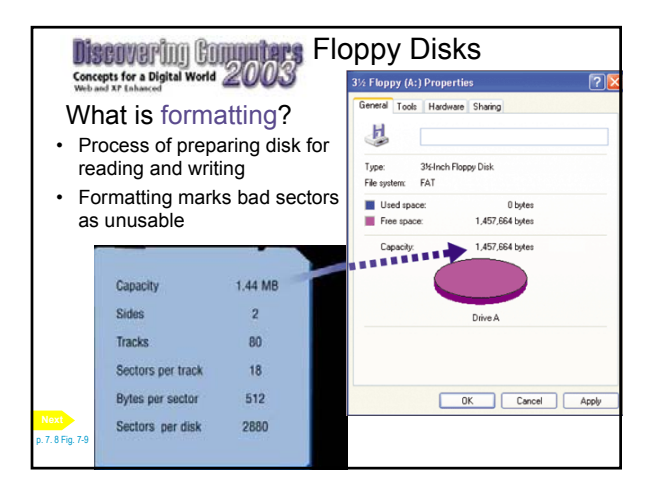

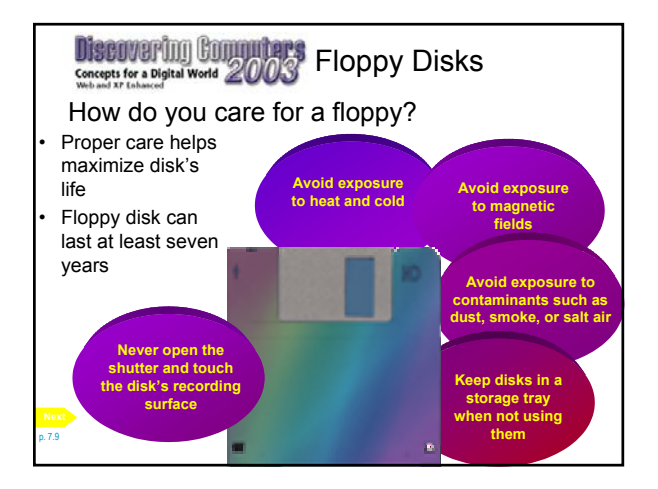

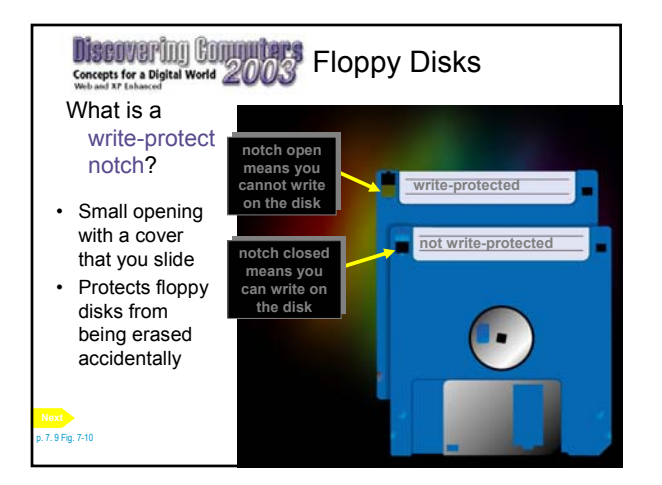

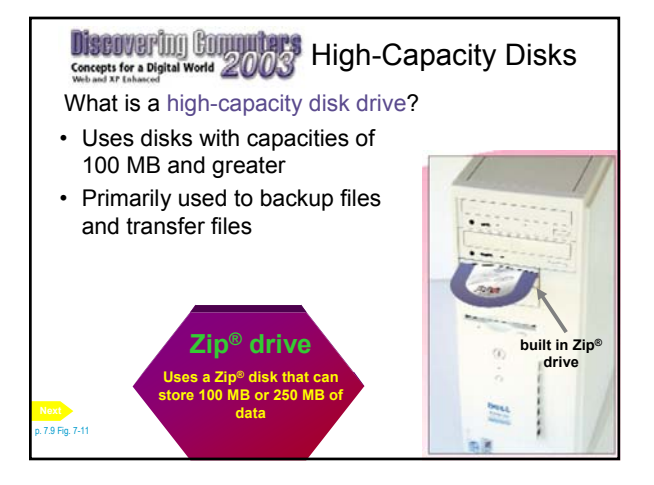

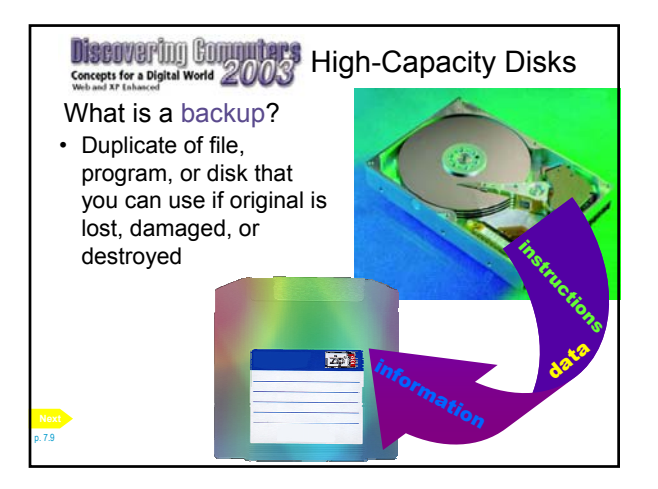

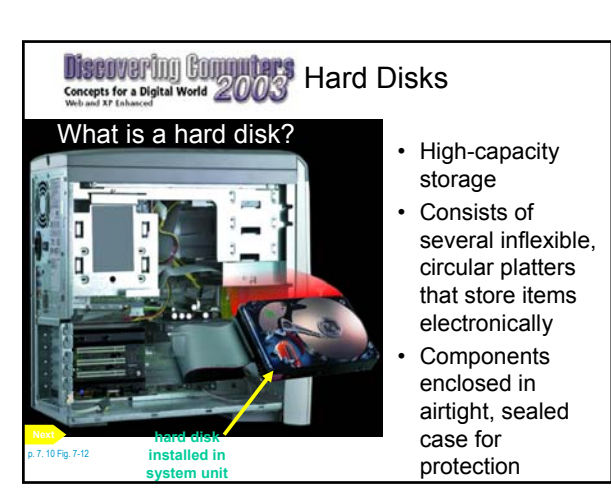

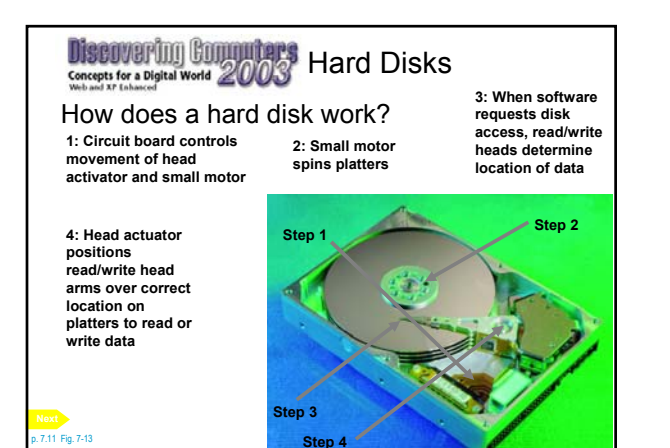

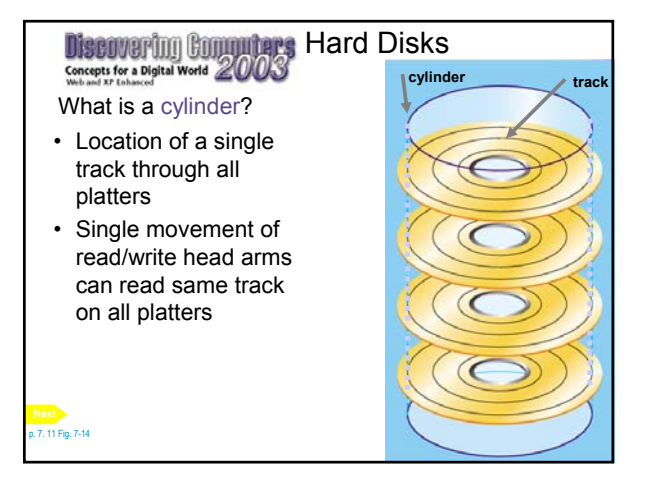

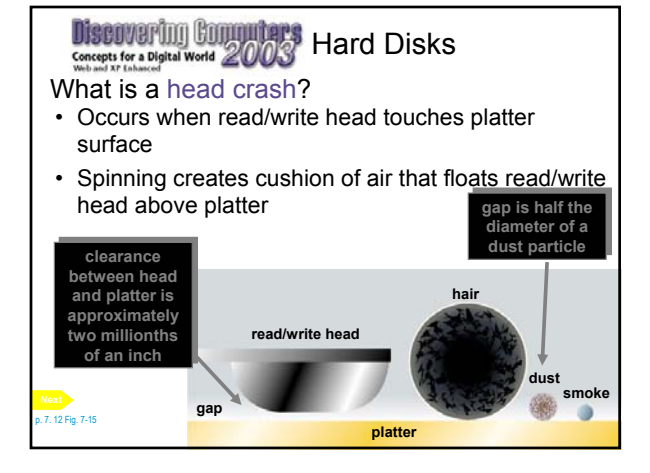

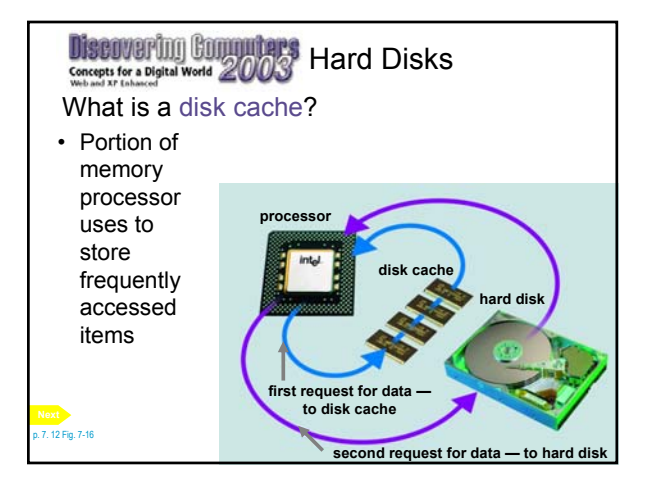

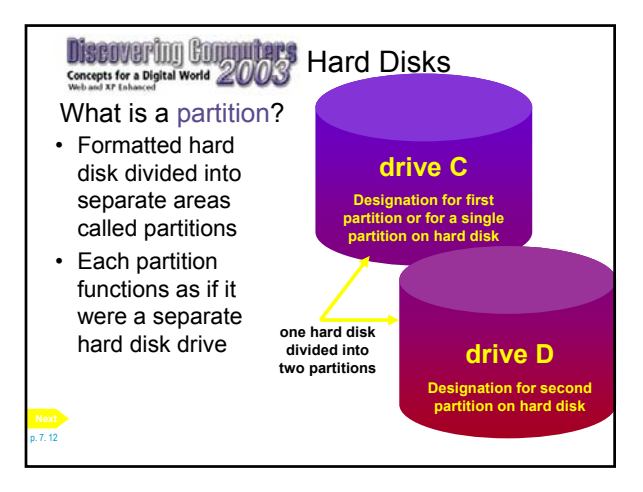

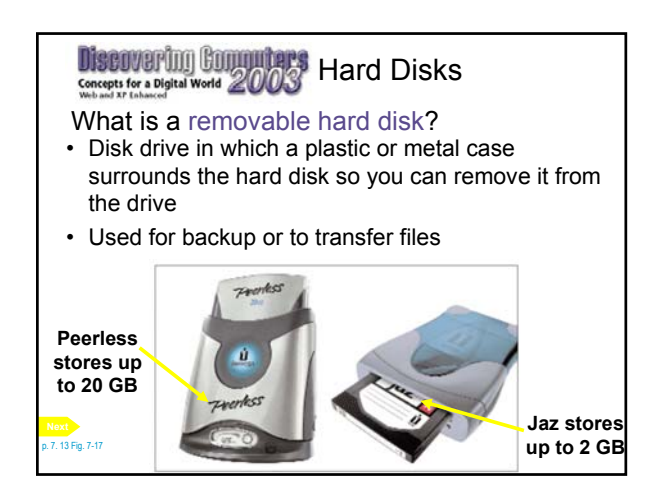

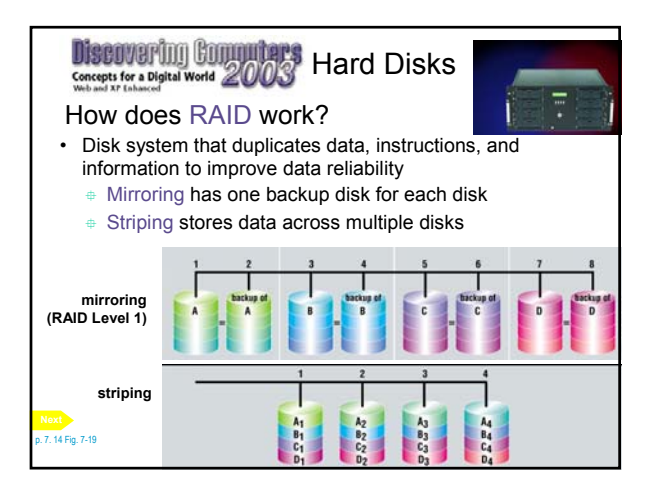

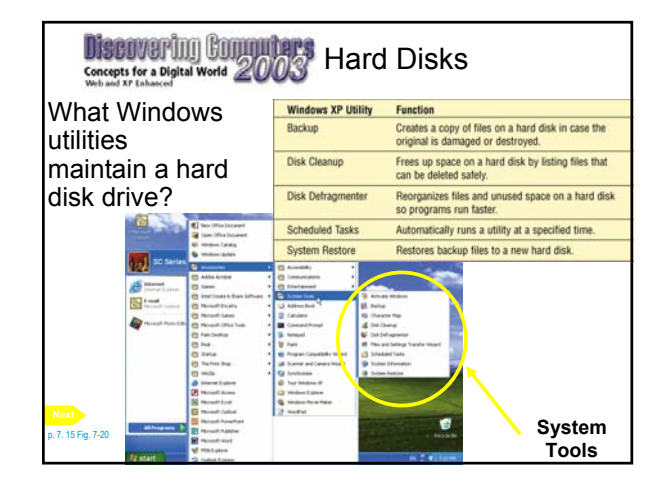

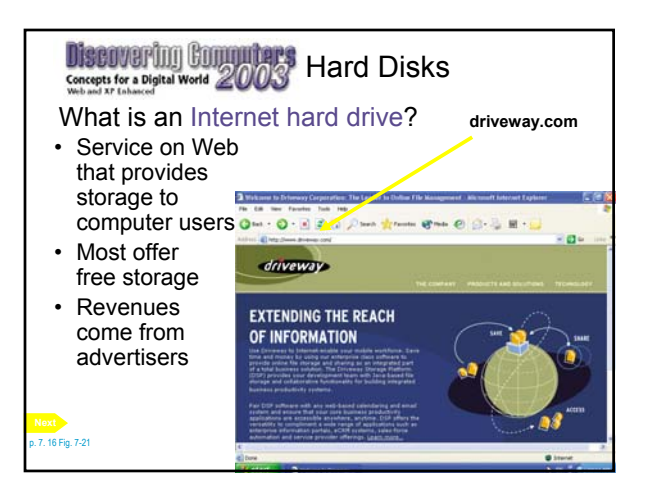

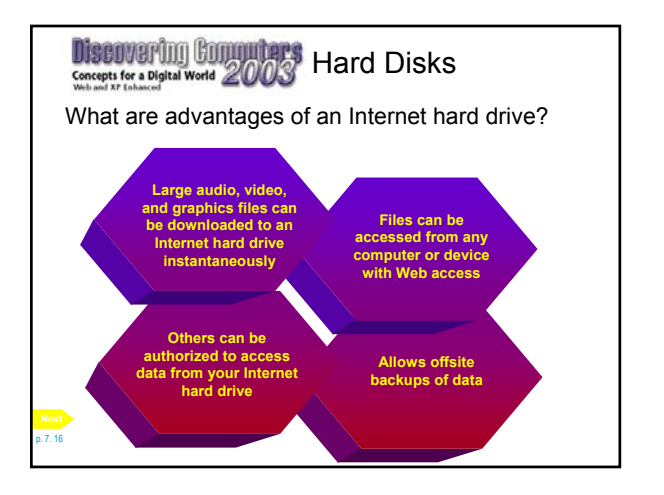

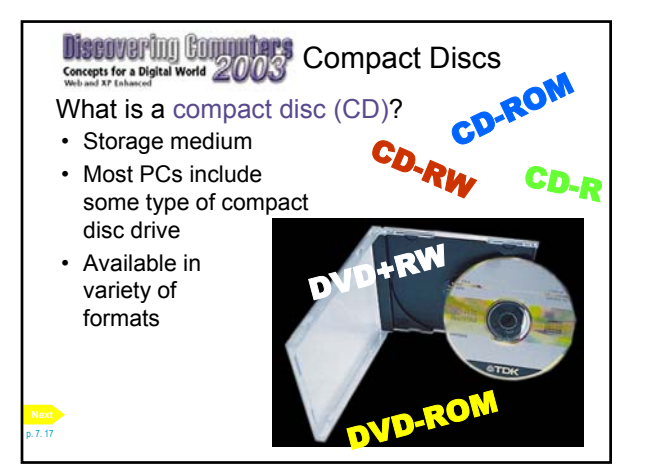

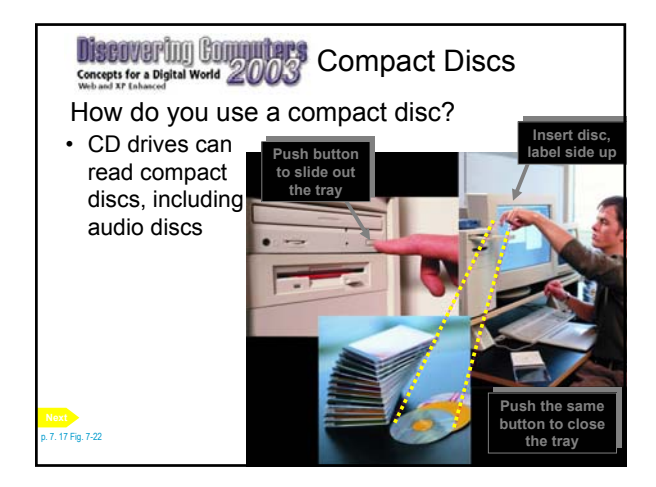

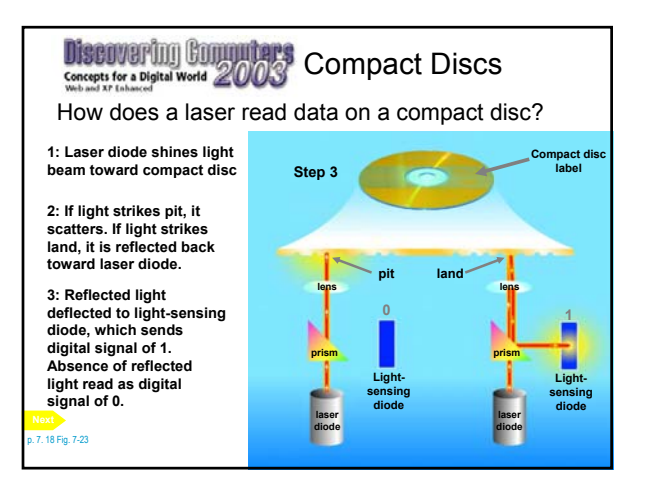

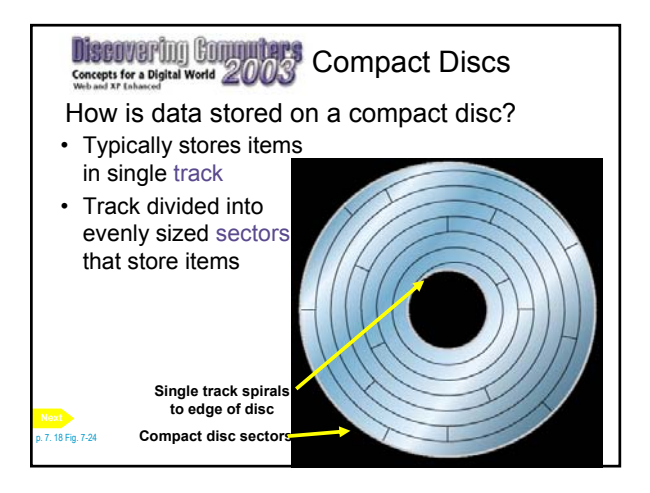

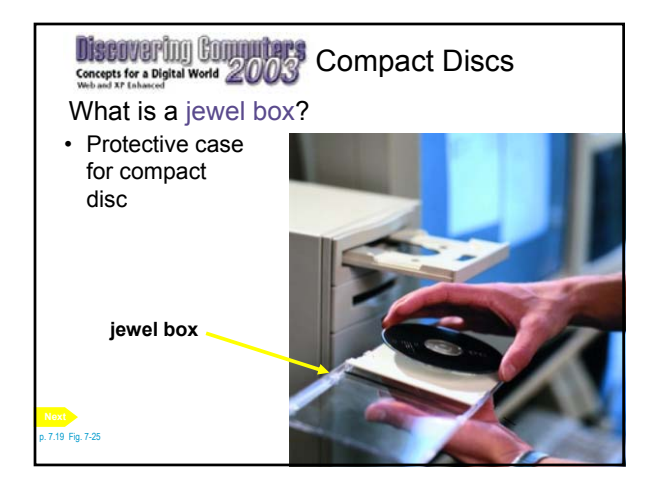

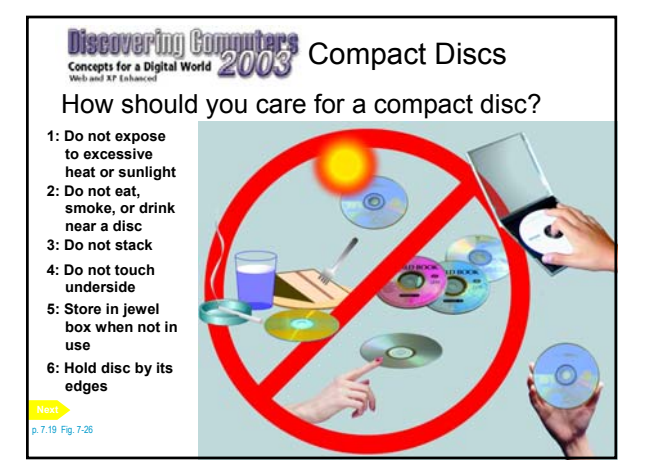

### **Discovering Commuters** CD-ROM<u>s</u>

- What is a CD-ROM?
- Compact disc that uses same laser technology as audio CDs for recording music
- Cannot erase or modify contents
- Typical CD-ROM holds about 650 MB
- Commonly used to distribute software and games

p. 7. 20

p. 7. 22

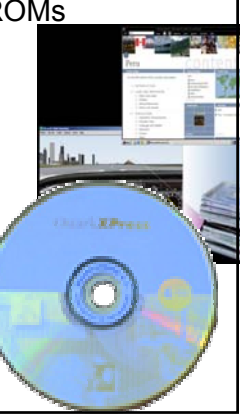

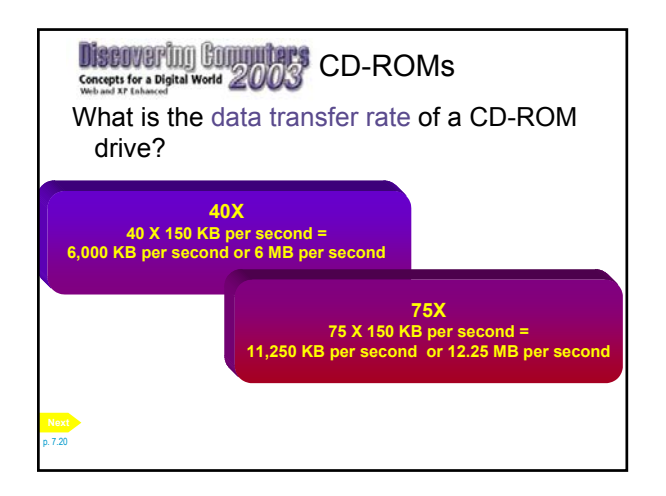

#### Discovering Committees CD-R and CD-RW Concepts for a Digital World 2003

What is a CD-R (compact disc-recordable)?

- Compact disc onto which you can record text, graphics, and audio
- Write on CD-R using CD burner (recorder) or CD-R drive and special software
	- CD-R drive can read and write both audio CDs and standard CD-ROMs
	- **E** Cannot erase disc's contents

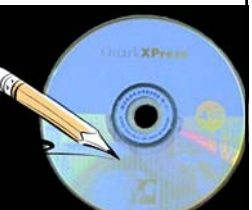

p. 7. 22

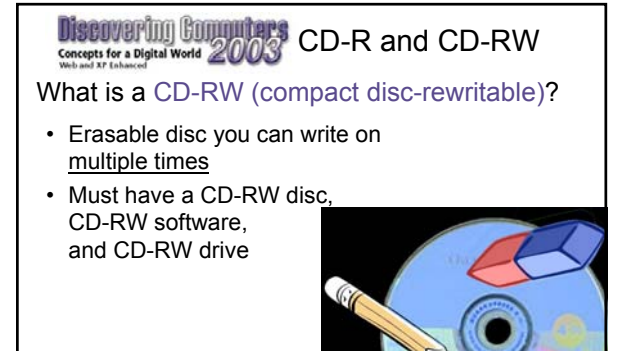

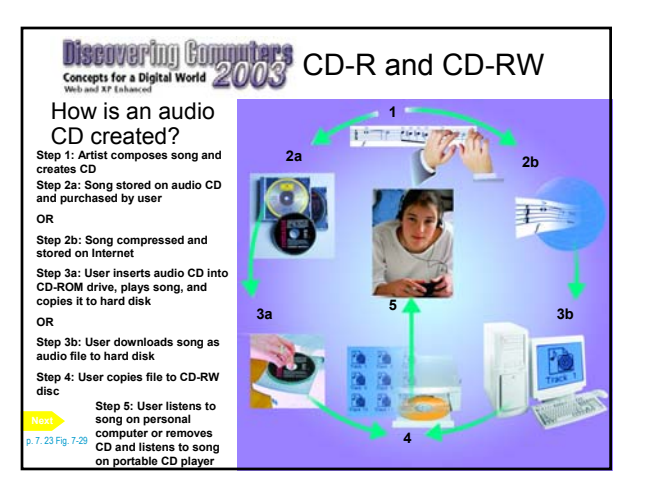

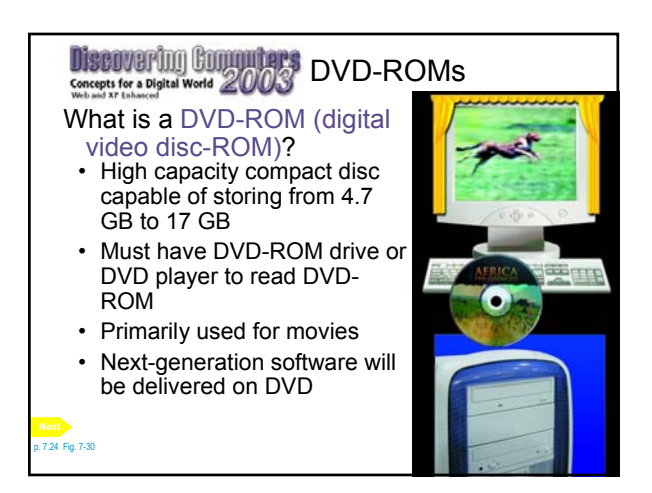

### **Discovering Community's DVD-ROMs**

How does a DVD-ROM store data?

- Two layers of pits are used, where lower layer is semitransparent
- Laser can read through it to upper layer
- DVD+RW is a rewritable DVD

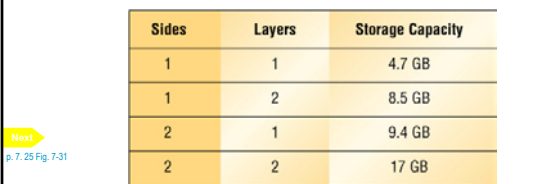

### **Discovering Commuters Tapes**

#### What is tape?

- Magnetically coated ribbon of plastic capable of storing large amounts of data and information at a low cost
- Primarily used for backup

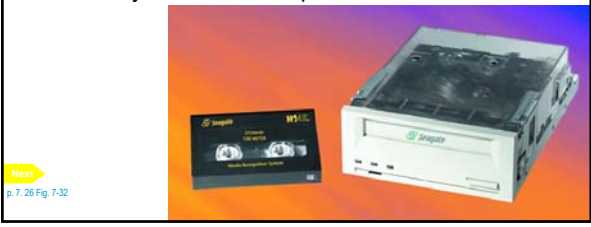

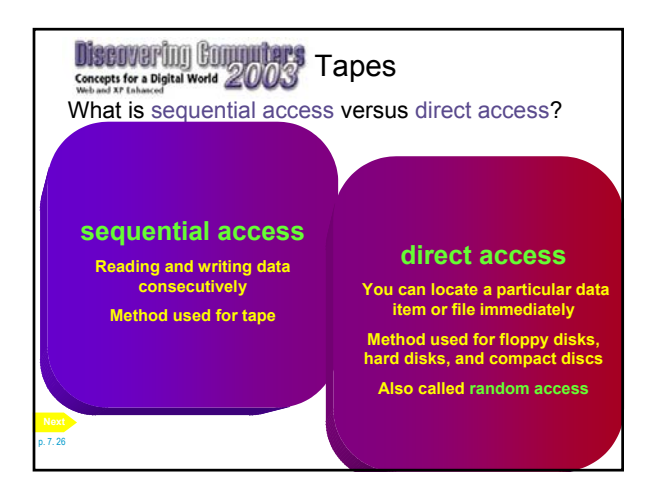

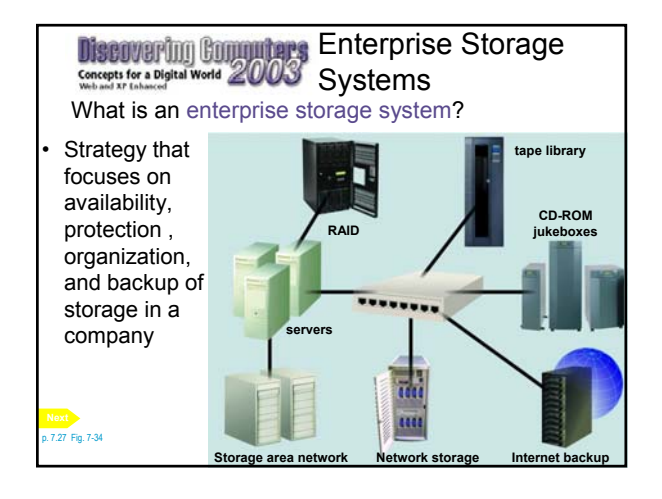

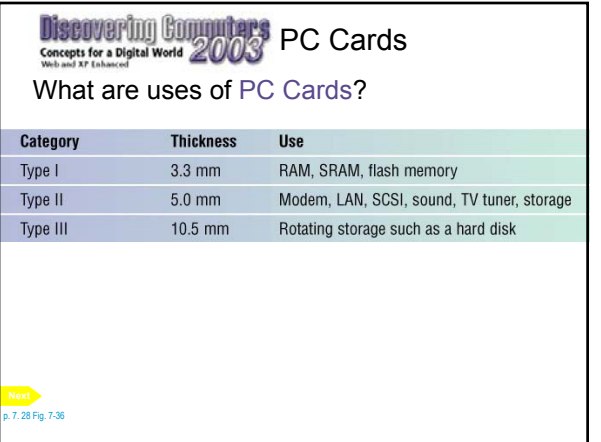

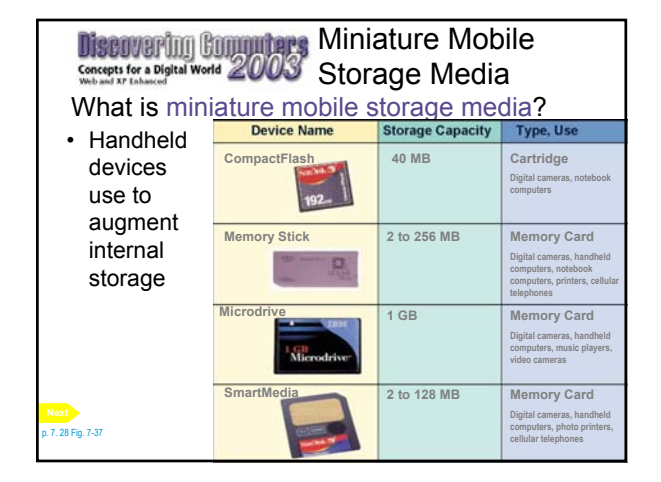

**Discovering Commuters** Miniature Mobile Storage Media How is miniature storage media used?

• Handheld devices, such as players and wallets, read or display contents of miniature storage media such as memory cards

p. 7. 29 Fig. 7-38

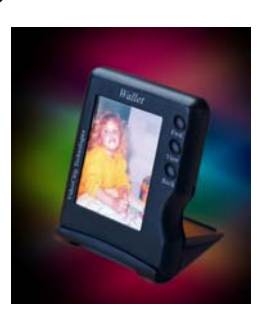

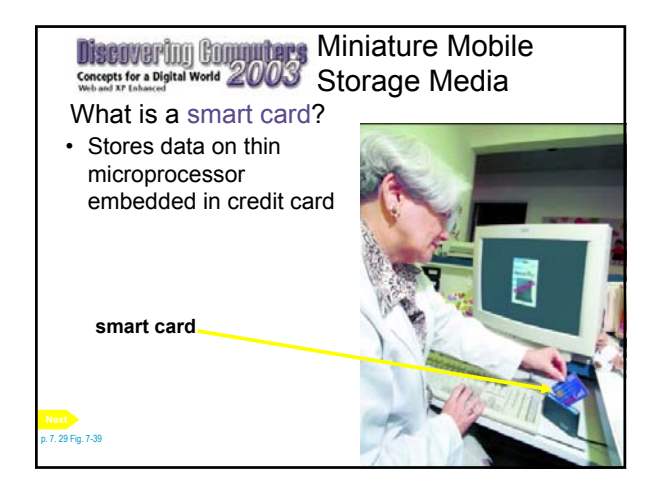

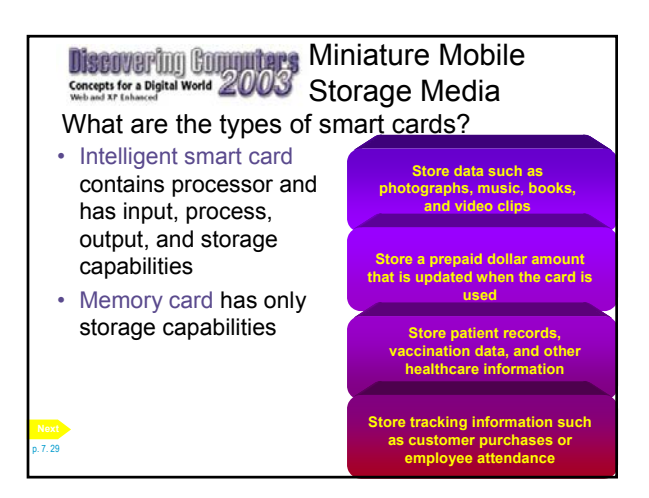

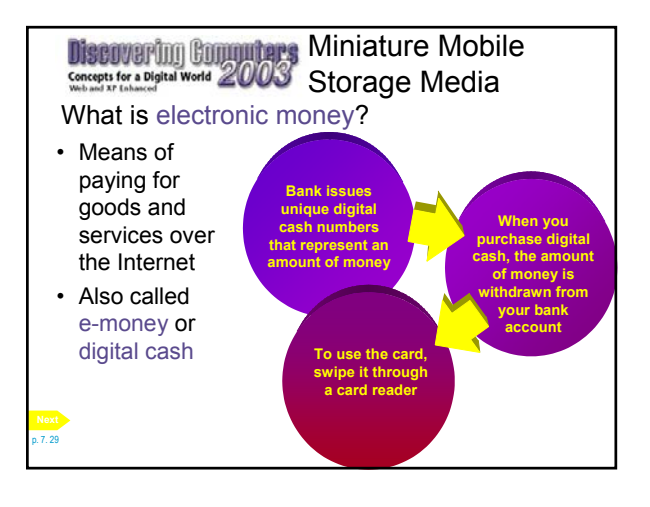

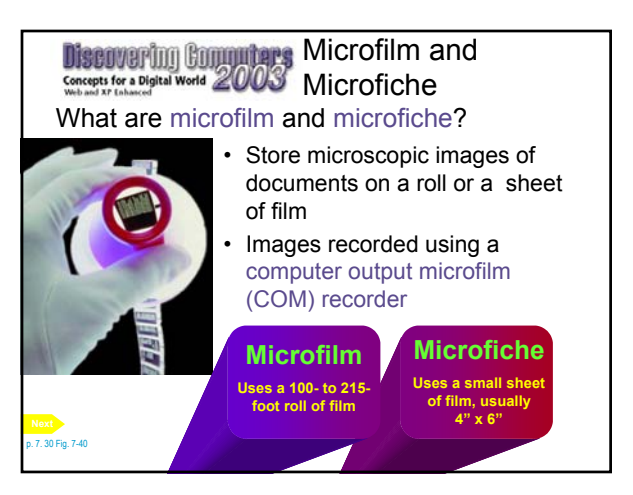

Microfilm and Microfiche How do life expectancies of various media compare?

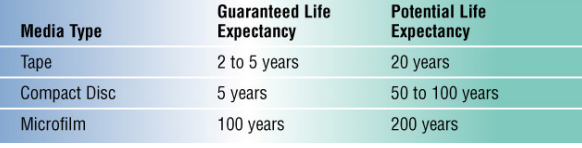

p. 7.30 Fig. 7-41

## **Discovering Commuters** Summary

#### What are suggested storage devices for the Home user?

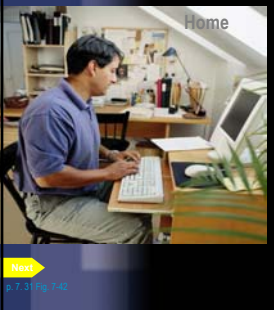

**Home Example Business Small Office Power** Officer **Power disk drive 250 MB Zip® drive 40 GB hard disk CD-ROM drive CD-RW/DVD drive** 

## **Discovering Commuters** Summary

What are suggested storage devices for the SOHO user?

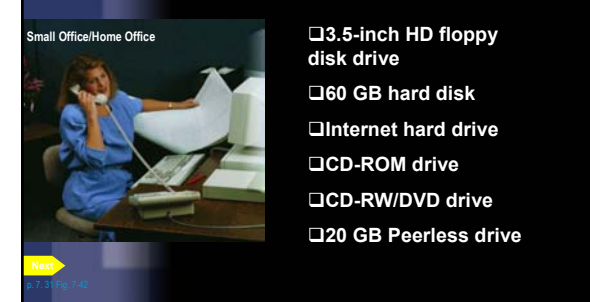

**Small Office/Home Office Power CD-ROM drive disk drive 60 GB hard disk Internet hard drive CD-RW/DVD drive 20 GB Peerless drive**

### **Discovering Committees** Summary What are suggested storage devices for the Mobile user?

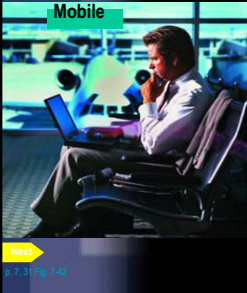

#### **Home Business Large Business Large Business Large Business drive**

**10 GB hard disk 1 GB PC Card hard disk**

**SMALL Office Internet hard drive CD-RW/DVD drive**

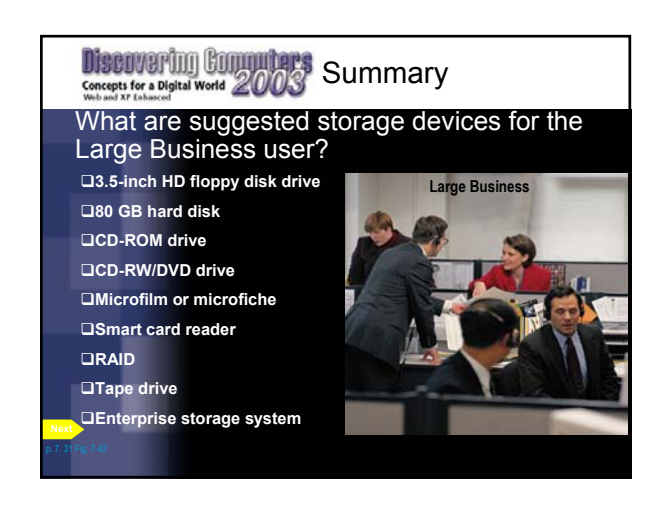

### **Discovering Commuters** Summary

#### What are suggested storage devices for the Power user?

**drive**

- **DVD+RW drive**
- **100 GB hard disk**
- **CD-ROM drive**
- **Internet hard drive**
- **20 GB Peerless drive**

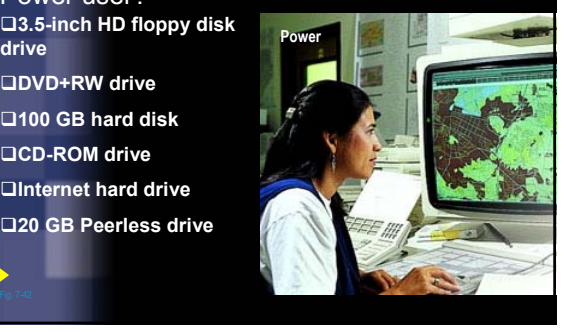

# Discovering Commuters Summary of Storage

- Memory versus storage
- Floppy disks
- High-capacity disks
- Hard disks
- Compact discs
- CD-ROMs
- CD-R and CD-RW

**(Continued)**

**Discovering Commutages** Summary of Storage

- DVD+RW and DVD-ROM
- Tapes
- Enterprise storage systems
- PC Cards
- Miniature mobile storage media
- Microfilm and microfiche

#### **Chapter 7 Complete**